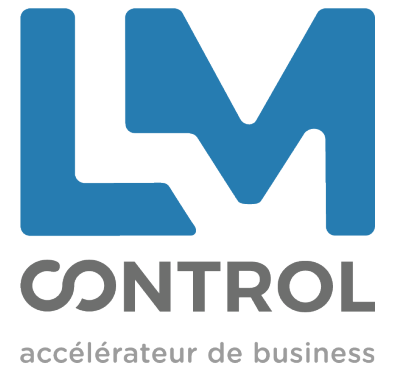

## HOW TO PUT COINS INSIDE GRYPHON

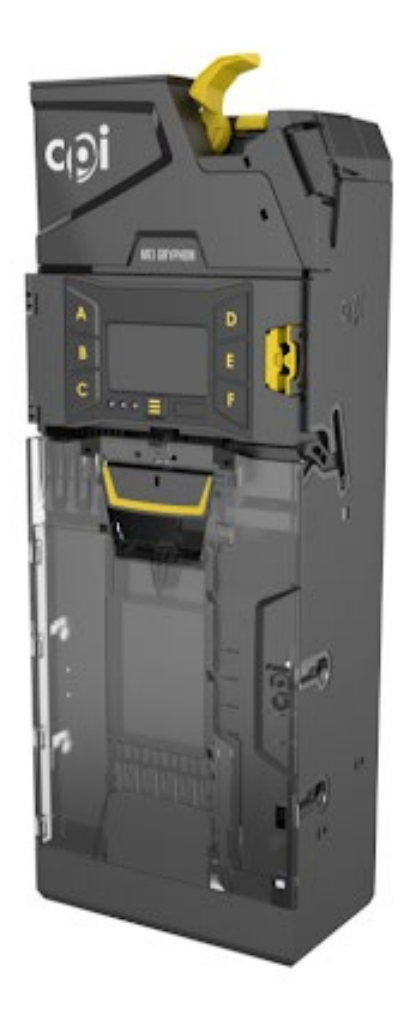

Here below, some illustration to guide you to put coins inside your gryphon and set it up.

1) Press the Menu button (1)

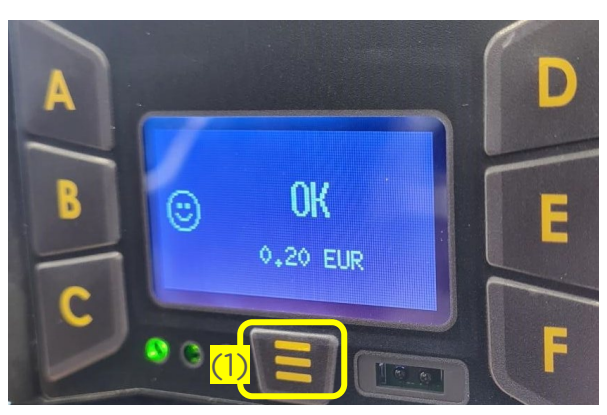

2) Press the A button (2)

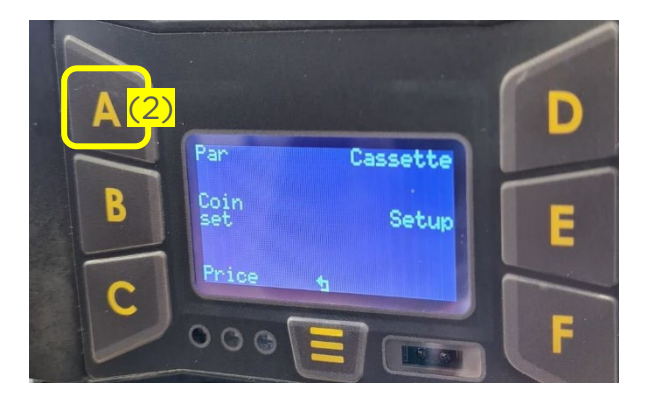

3) Press the F button (Next)  $(3)$ 

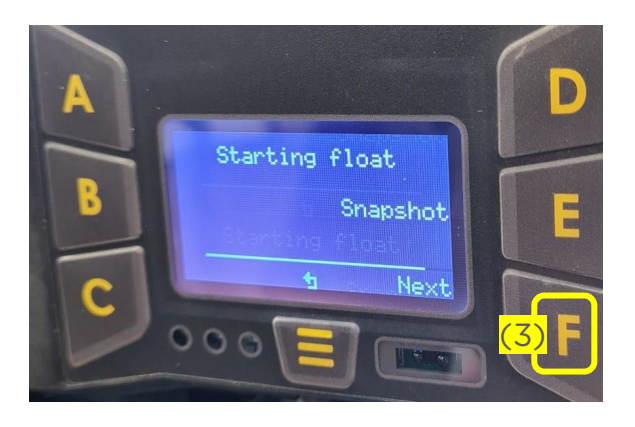

4) This screen appears.

Add your coins inside the changer (red rectangle), then press again the F button (Skip)  $(3)$ 

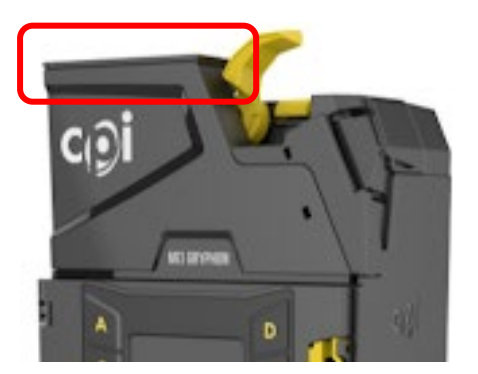

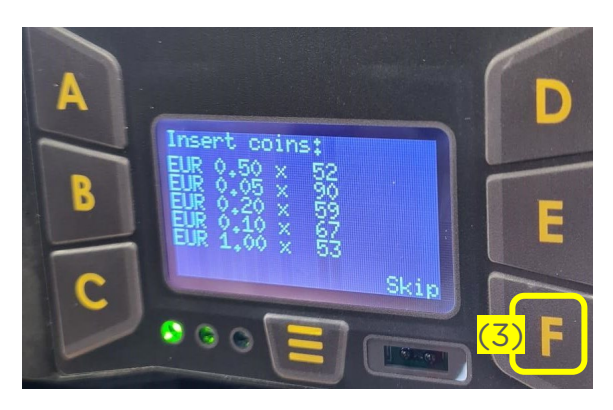

5) Press again the F button  $(OK)$   $(3)$ 

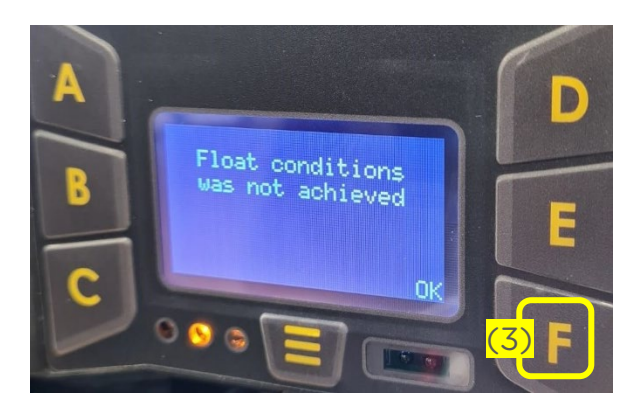

6) Home screen appears once again with updated amount.

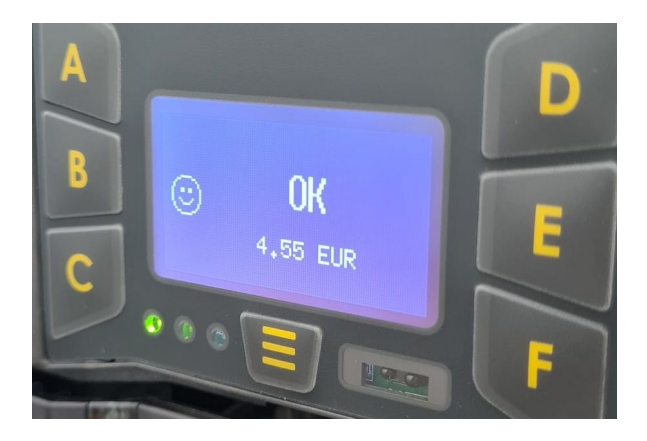

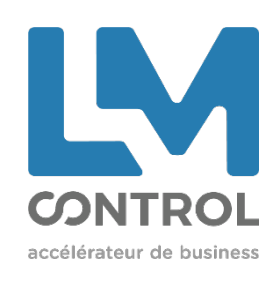

2 boulevard Marcel Dassault 69330 Jonage - FRANCE Phone: +33 (0)4 72 47 74 00 lmcontrol.com